## **ScenEdit: un environnement graphique de scénarisation pédagogique**

## **Conférence EIAH'2009 (Environnements Informatiques pour l'Apprentissage Humain)**

**Valérie Emin\*, \*\*, Jean-Philippe Pernin \*** 

\* Laboratoire Informatique de Grenoble 110 av. de la Chimie - BP 53 38041 Grenoble - cedex 9 valerie.emin@imag.fr, jean-philippe.pernin@imag.fr \*\* Institut national de recherche pédagogique – équipe EducTice 19 Mail de Fontenay, B.P. 17424 69347 Lyon - cedex 07 valerie.emin@inrp.fr

*RÉSUMÉ. Cette démonstration concerne ScenEdit, un environnement graphique de conception et d'édition de scénarios pédagogiques réalisé en collaboration avec plusieurs panels d'enseignants du secondaire. Cet environnement s'appuie sur le modèle conceptuel ISiS (Intentions-Strategies-interactional Situations), élaboré pour structurer la démarche de conception de scénarios pédagogiques utilisant les technologies numériques. Ce modèle orienté par les intentions permet l'expression et*  la formalisation des intentions et des stratégies du concepteur. Il a également pour but de favoriser la réutilisation et le *partage de scénarios pédagogiques entre concepteurs. Nous présentons les fonctionnalités principales de l'environnement et notamment la représentation visuelle du scénario.* 

*MOTS-CLÉS : scénarios pédagogiques, approche auteur, approche orientée par les intentions, langages de modélisation pédagogique, conception de scénarios pédagogiques* 

## **1. Présentation de l'environnement ScenEdit**

Au sein du Laboratoire Informatique de Grenoble et en collaboration avec l'Institut National de Recherche Pédagogique, nous développons ScenEdit un environnement graphique de conception et d'édition de scénarios pédagogiques utilisant les technologies numériques. Cet environnement auteur [BOTTURI & *al.* 06] s'appuie sur le modèle ISiS [EMIN 09] (Intentions-Strategies-interactional Situations), co-élaboré avec des groupes d'enseignants et permettant l'expression et la formalisation des intentions et des stratégies du concepteur. ISiS n'est pas une solution alternative aux Educational Modelling Languages [KOPER & TATTERSALL 05], mais les complète en offrant des modèles, des méthodes et des outils de plus haut niveau aux enseignants-concepteurs non spécialistes en informatique. L'objectif est de permettre au concepteur des entrées à des niveaux variés (stratégie, connaissance, compétence, activité, ressource), de faciliter la conception par la mise à disposition de composants, et enfin de permettre les raffinements successifs à l'intérieur d'un niveau. L'architecture de l'environnement ScenEdit, repose sur la structure modulaire suivante :

- (1) le module d'édition du contexte permet à chaque individu ou communauté de définir son contexte de connaissance (programme, référentiel) et les éléments de contexte situationnel habituels (type de salle, matériel, ressource, etc.) ;

- (2) le module d'édition du scénario intentionnel permet de définir l'organisation du scénario en explicitant les intentions et stratégies associées et en définissant des situations-types d'interaction ;

- (3) le module d'édition des situations-types d'interaction comporte des composants personnalisables suivant chaque communauté d'enseignants;

- (4) des banques de composants et de gabarits permettent de capitaliser les ressources déjà conçues ou des gabarits à partir desquels peuvent être dérivés de nouveaux composants ;

- (5) des patrons de conception permettent d'assister le concepteur [VILLIOT-LECLERCQ 07] [DUFRESNE *et al.*, 03] dans sa tâche d'articulation entre les différents niveaux en proposant d'associer les intentions aux stratégies mises en œuvre avec les situations-types d'interaction correspondantes.

Après une première version maquette en Java de ScenEdit [EMIN 08], la version web actuelle est composée du module d'édition de contexte, du module d'édition du scénario intentionnel, et d'une première version du module de réutilisation de patrons de conception et de gabarits.

Environnements Informatiques pour l'Apprentissage Humain, Le Mans 2009

2 Environnements Informatiques pour l'Apprentissage Humain, Le Mans 2009

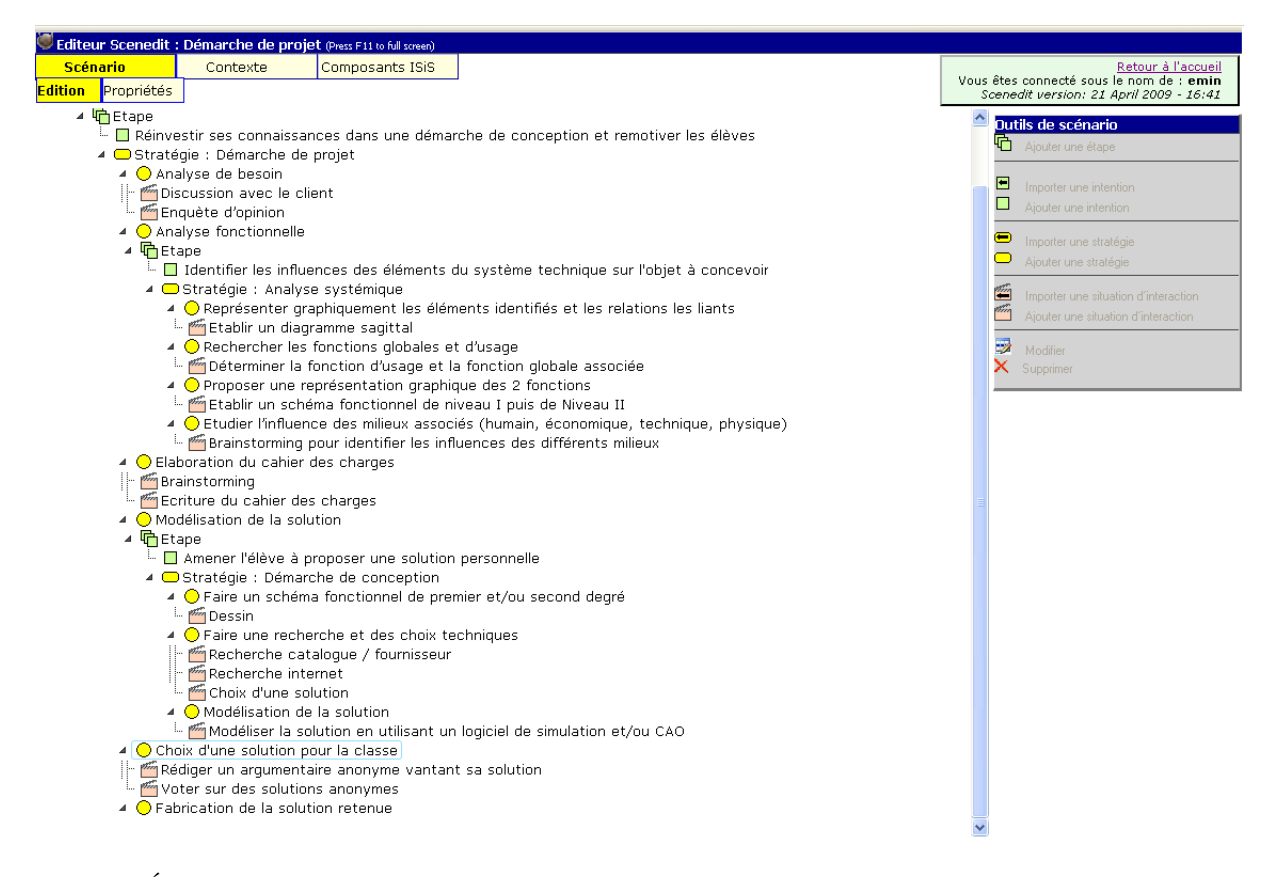

**Figure 1.** *Écran principal de l'environnement ScenEdit (version web)*

La figure 1 montre l'écran principal de ScenEdit composé de plusieurs onglets permettant d'éditer un scénario pédagogique. Dans le menu Edition de l'onglet *Scénario*, l'utilisateur peut concevoir graphiquement son scénario selon la hiérarchie des niveaux d'ISiS reprise dans la représentation visuelle du scénario. Les cases à cocher (Intentions, Stratégies, Situations) permettent de visualiser les niveaux désirés. Chaque composant (Intentions, Stratégies, Situations) du scénario peut être soit créé par ajout à partir de l'élément parent, soit importé suite à sa création préalable dans l'onglet *Composants* ou sa présence dans la banque de patrons. Dans l'onglet *Composants*, le concepteur peut créer, éditer ou importer les différents composants de son scénario. Chaque type de composant est représenté avec un symbole différent : rectangle arrondi pour une intention, rectangle pour une stratégie, cercle pour une phase et dessin ou photographie pour une situation d'interaction. L'environnement repose sur des bases de données et permet d'exporter au format XML des composants ou des fragments de scénario, pour les réutiliser ultérieurement dans d'autres contextes.

On peut envisager différents mécanismes pour assister l'enseignant dans sa tâche de conception, notamment la mise à disposition de composants, de gabarits et de patrons de conception. Il est ainsi possible de définir des éléments réutilisables, tels que des scénarios-types, des gabarits de démarches-types (les démarches d'investigation en sciences par exemple [EMIN *et al.*, 07]), des enchaînements récurrents d'étapes correspondant à des stratégies pédagogiques (par exemple « réaliser un travail collaboratif ») ou encore des gabarits de situations-types (e.g. : QCM justifié, débat argumenté, recherche d'informations). Notre travail consiste, en collaboration avec plusieurs groupes d'enseignants, à formaliser ce type d'éléments réutilisables en nous appuyant sur la littérature [PAQUETTE 02], sur des banques existantes ou des pratiques de terrain. Ces composants conçus par et pour les enseignants sont progressivement intégrés à l'environnement de conception.

Une expérimentation de la version web de l'outil est en cours depuis Avril 2009 auprès d'un panel de praticiens de disciplines variées. Son but vise essentiellement à mettre à l'épreuve le modèle et la représentation graphique du scénario et nous permettra d'affiner les spécifications et de consolider le produit. L'aide à la conception de patrons sera poursuivie afin de disposer d'un nombre significatif de composants. Une deuxième phase de test de plus grande ampleur sera réalisée à partir d'une seconde version permettant le partage et la réutilisation de scénarios pédagogiques, notamment grâce à la fourniture de gabarits et de composants mutualisables sur un serveur en ligne. L'extension de ce travail à travers la mise en place d'une banque de

scénarios en ligne, l'opérationalisation automatique du scénario vers une plateforme LMS (export vers IMS-LD et/ou SCORM), et enfin la mise au point d'outils d'assistance à la conception et de systèmes conseillers permettrait de réunir une plus large communauté autour du modèle et des outils que nous proposons.

## **2. Bibliographie**

- [BOTTURI & *al.* 06] Botturi, L., Cantoni, L., Lepori, B., Tardini, S., 2006, « Fast Prototyping as a Communication Catalyst for E-Learning Design: Making the Transition to E-Learning Strategies and Issues ». Hershey, M. Bullen & D. Janes editors
- [DUFRESNE *et al.*, 03] Dufresne, A., Basque, J., Paquette, G., Léonard, M., Lundgren-Cayrol, K., Prom Tep, S., « Vers un modèle générique d'assistance aux acteurs du téléapprentissage », Revue STICEF, Volume 10, 2003
- [EMIN 09] Emin V., « Modèle et environnement « métier » pour la conception, le partage et la réutilisation de scénarios pédagogiques », Actes de la conférence EIAH 2009
- [EMIN 08] Emin V., « ScenEdit: an authoring environment for designing learning scenarios », ICALT'08, IEEE International Conference on Advanced Learning Technologies, Santander,2008
- [EMIN *et al.*, 07] Emin, V., Pernin, J.-P., Prieur, M. & Sanchez, E. « Stratégies d'élaboration, de partage et de réutilisation de scénarios pédagogiques », International Journal of Technologies in Higher Education, Vol. 4(2), 2007, pp. 25-37
- [KOPER & TATTERSALL 05] Koper, R. and Tattersall, C., *Learning Design : A Handbook on Modelling and Delivering Networked Education and Training*, Springer Verlag, 2005
- [PAQUETTE 02] Paquette, G., *L'ingénierie pédagogique, pour construire l'apprentissage en réseau*. Presses de l'Université du Québec, 457 p, 2002
- [VILLIOT-LECLERCQ 07] Villiot-Leclercq E., *Modèle de soutien pour l'élaboration et la réutilisation de scénarios pédagogiques*, thèse de doctorat, Université Joseph Fourier/Université de Montréal, 2007